## **Siemens SCADA Course 15 Days (30 Hrs.)**

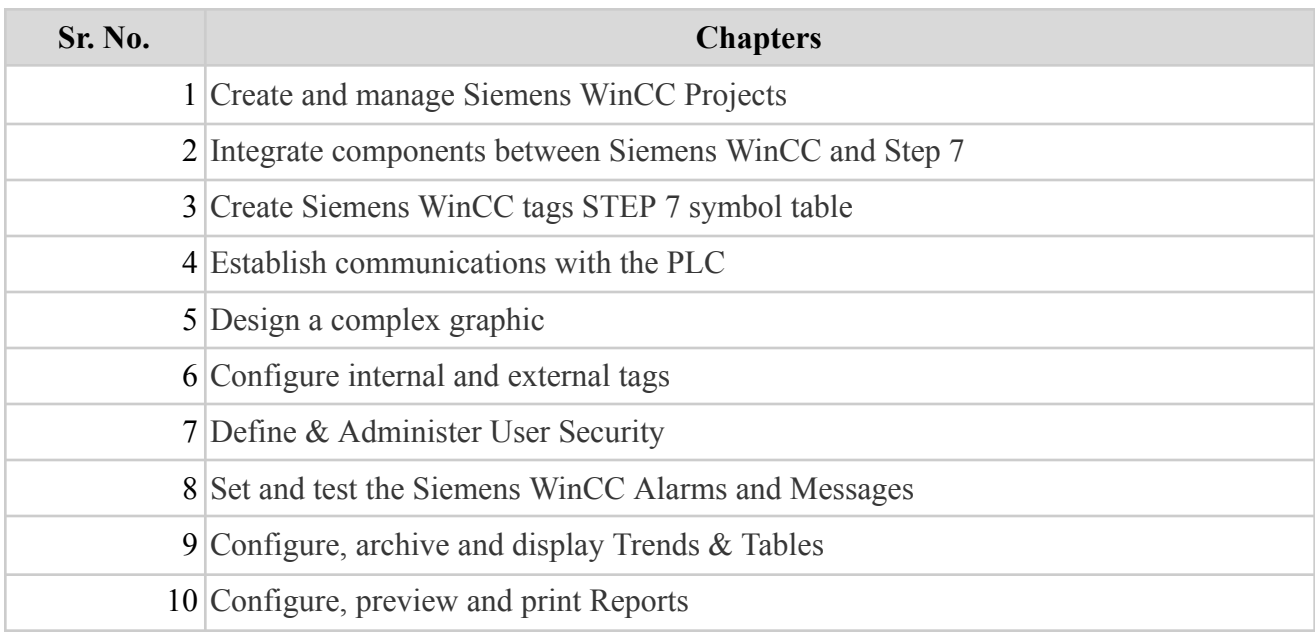